### MA 511: Computer Programming **Lecture 12:** Insert & delete nodes

http://www.iitg.ernet.in/psm/indexing\_ma511/y10/index.html

### **Partha Sarathi Mandal**

psm@iitg.ernet.ac.in

Dept. of Mathematics, IIT Guwahati

Semester 1, 2010-2011

# How to **insert** node in a linked list?

- 1. At the beginning of the list
- 2. At the middle of the list
- 3. At the end of the list

:

:

}

#### **node \*insert(node \*pt);**

```
main(){
         node *start;
start = (node*)malloc(sizeof(node));
         create(start);
         print(start);
         start=insert(start);
         print(start);
```

```
node *insert(node *start){ 
node *search(node *, int);
node *newnode, *terget;
int target_no;
 printf("type target ");
 scanf("%d", target_no);
 if(start->data == target_no){ //add before target:at the beginning 
     newnode = (node *) malloc(sizeof(node));
      scanf("%d", &(newnode->data));
      newnode->next= start;
      start = newnode;
 }
```

```
else{ // finder return ptr of the preceding to the target node 
     target = search(start, target_no);
```

```
if (terget ==NULL) printf("target no is not in list");
else { // add in the middle of the list
```

```
newnode = (node *) malloc(sizeof(node));
scanf("%d", &(newnode->data));
newnode->next = target->next;
terget->next= newnode;
```

```
}
return(start);
```
}

```
} MA511: Computer Programming 
     Partha S Mandal, IITG
```
## Searching the target node

<span id="page-2-0"></span>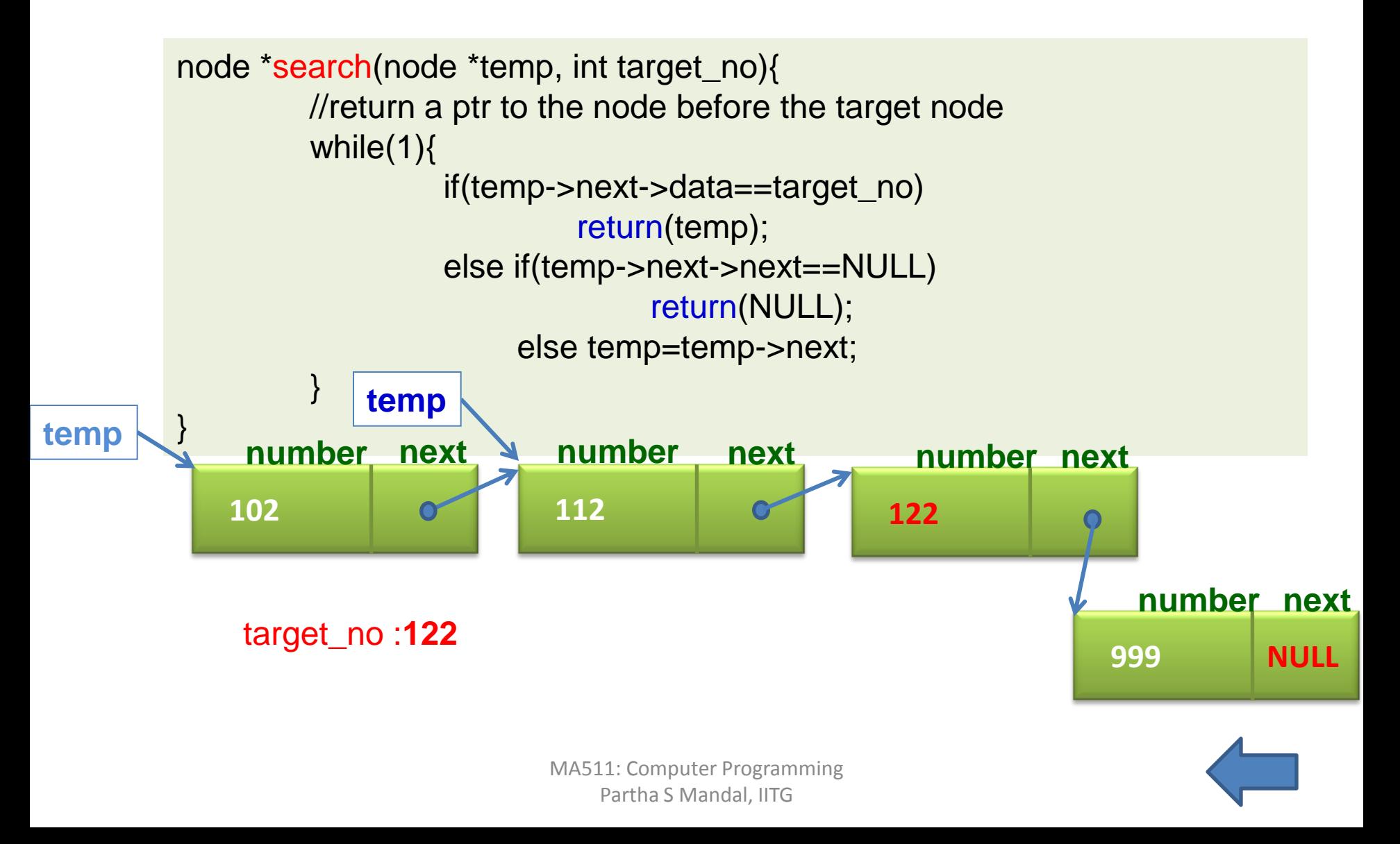

### How to **insert** node in **middle** of the list?

 $newnode = (node^*)$  malloc(sizeof(node)); scanf("%d", &(newnode->data)); newnode->next = target->next; target ->next= newnode;

<span id="page-3-0"></span>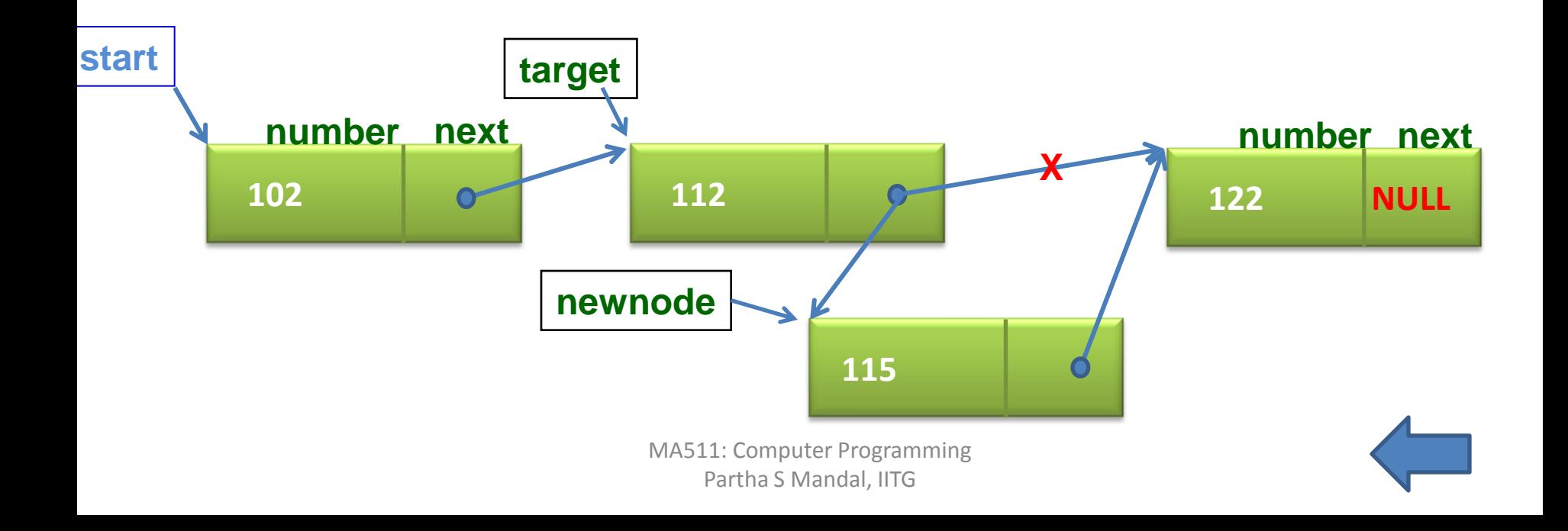

#### How to **insert** node to the **beginning** of the list?

newnode = (node \*) malloc(sizeof(node)); scanf("%d", &(newnode->data)); newnode->next= start; **start** = newnode;

<span id="page-4-0"></span>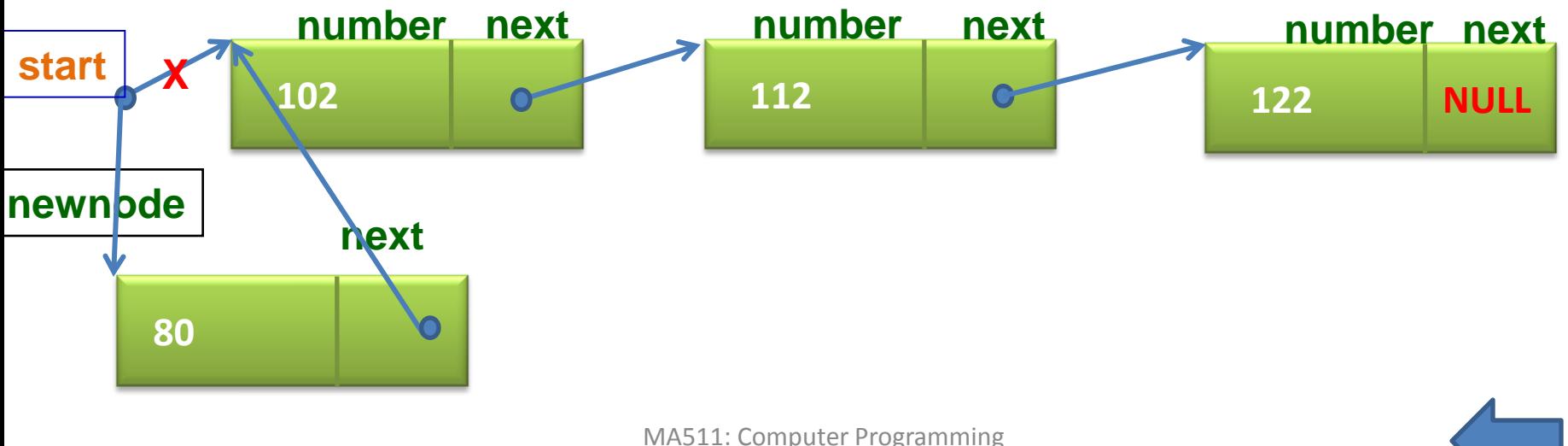

Partha S Mandal, IITG

## How to **delete** node from a linked list?

```
node *delete(node *start){
```

```
node *search(node*, int)
node *target, *temp;
```

```
int target_no;
```

```
printf("Place before target 999 at end ");
 scanf("%d", target_no);
 if(start->data == target_no){ // delete from beginning
            temp= start->next;
            free(start);
            start = temp;
 }
 else{ // finder return ptr of the preceding to the target node 
            target = search(start, target_no);
            if (terget =NULL) printf("target no is not in list");
            else { // delete from the middle of the list
                     temp = target->next->next;
                     free(target->next);
                     target->next= temp;
            }
 }
return(start);
```

```
MA511: Computer Programming 
     Partha S Mandal, IITG
```
**}**

## Assignment

- 1. Write a C-Program for inserting a new node in a linked list maintaining order with respect to the key value of nodes. Where key value of a new node should enter in from the console.
- 2. Insert a node after a given target key.
- 3. Write a C-Program for deleting the node(s) from a given linked list which is(are) matched with a given target key.
- 4. Form a given linked list (key values are +ve integers) filters out (deletes) all nodes with odd integers and create a new linked list with the add integers. [finally there will be two linked lists one with even integers and other (new list) with odd integers]. Print the given list before deletion and print final two lists separately.

#### *For above all problems the given list you have to create first, taking input from console*